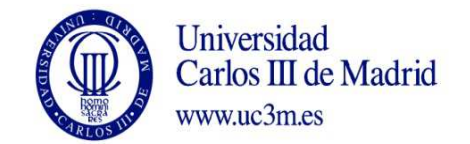

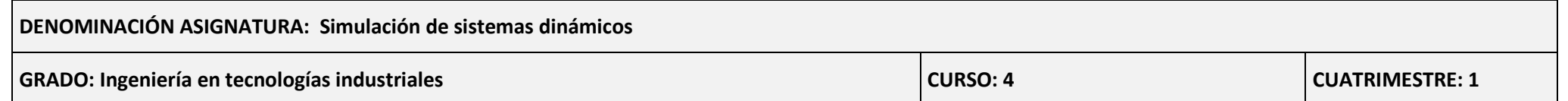

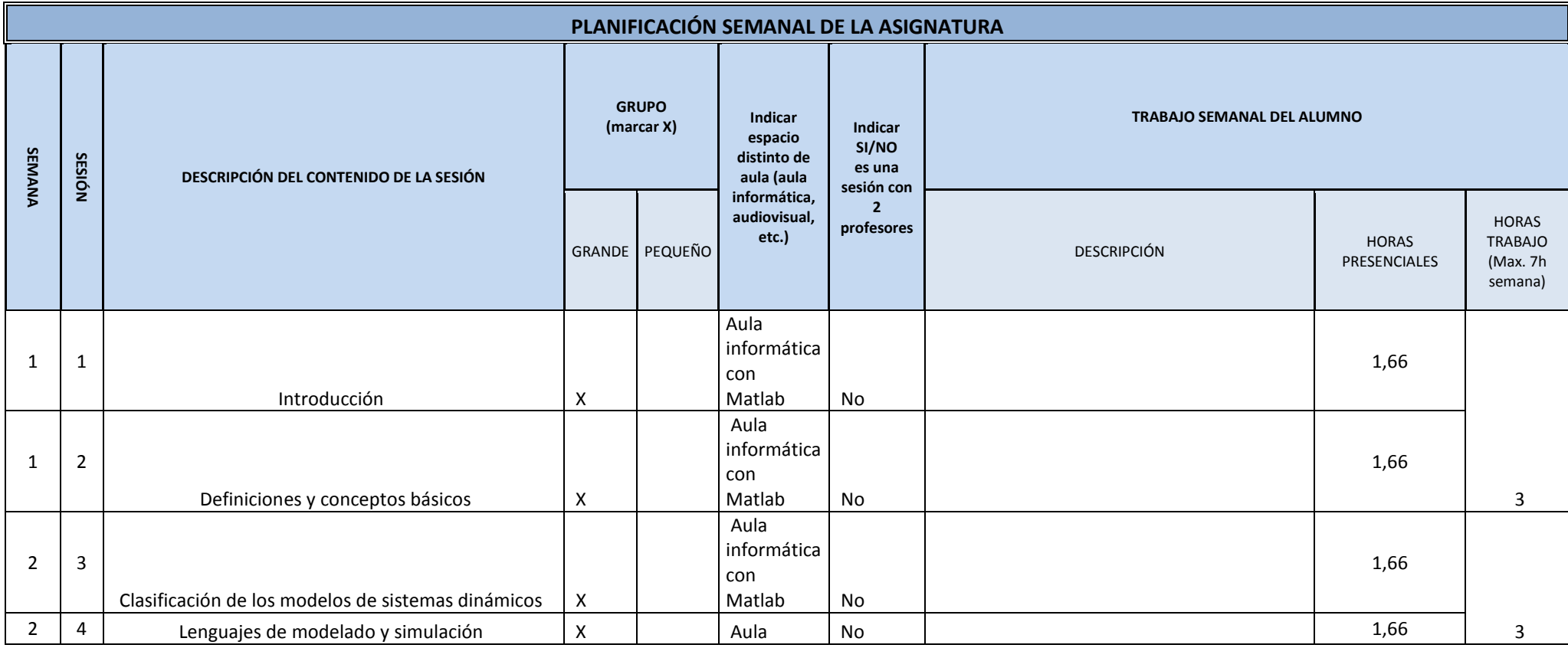

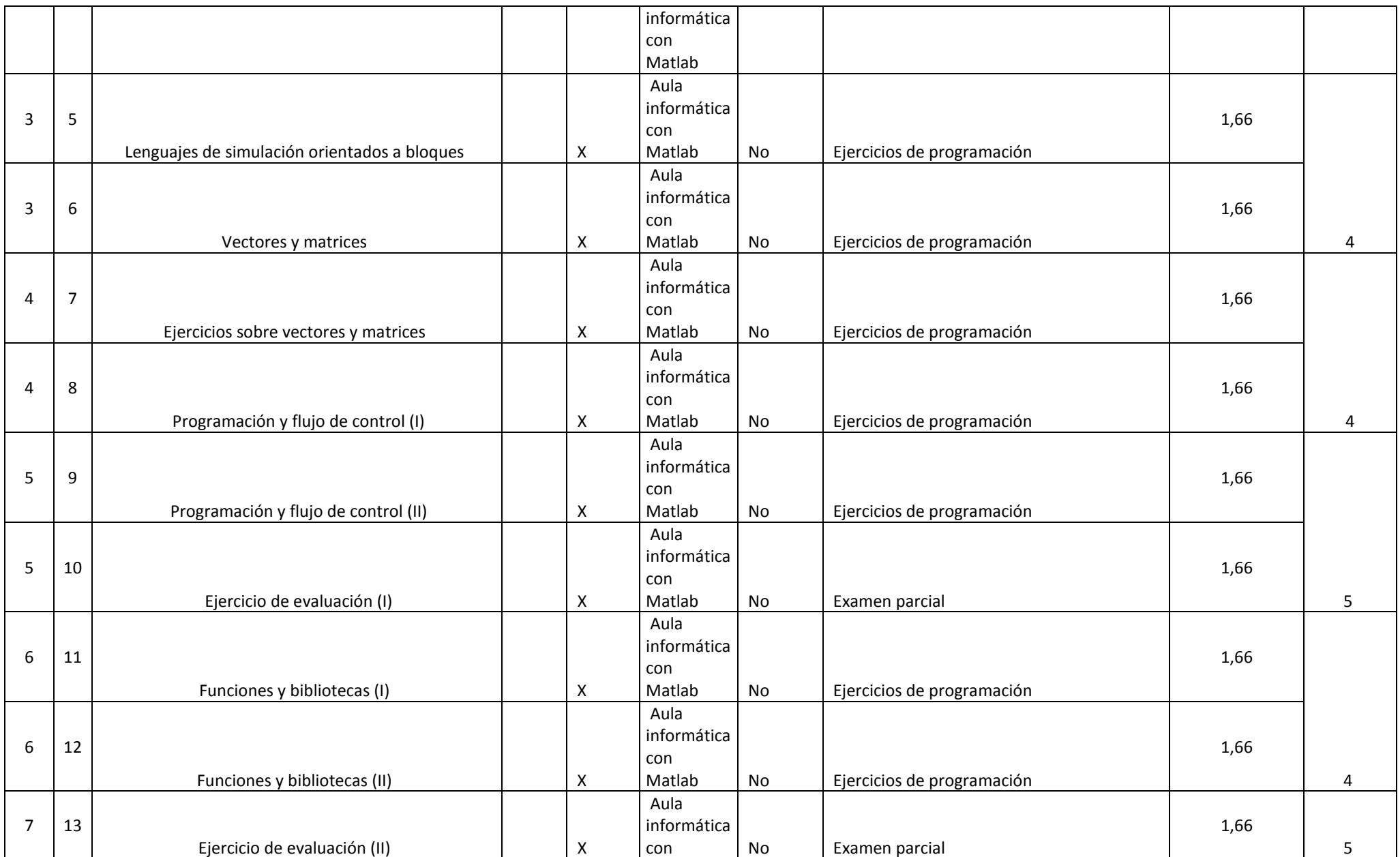

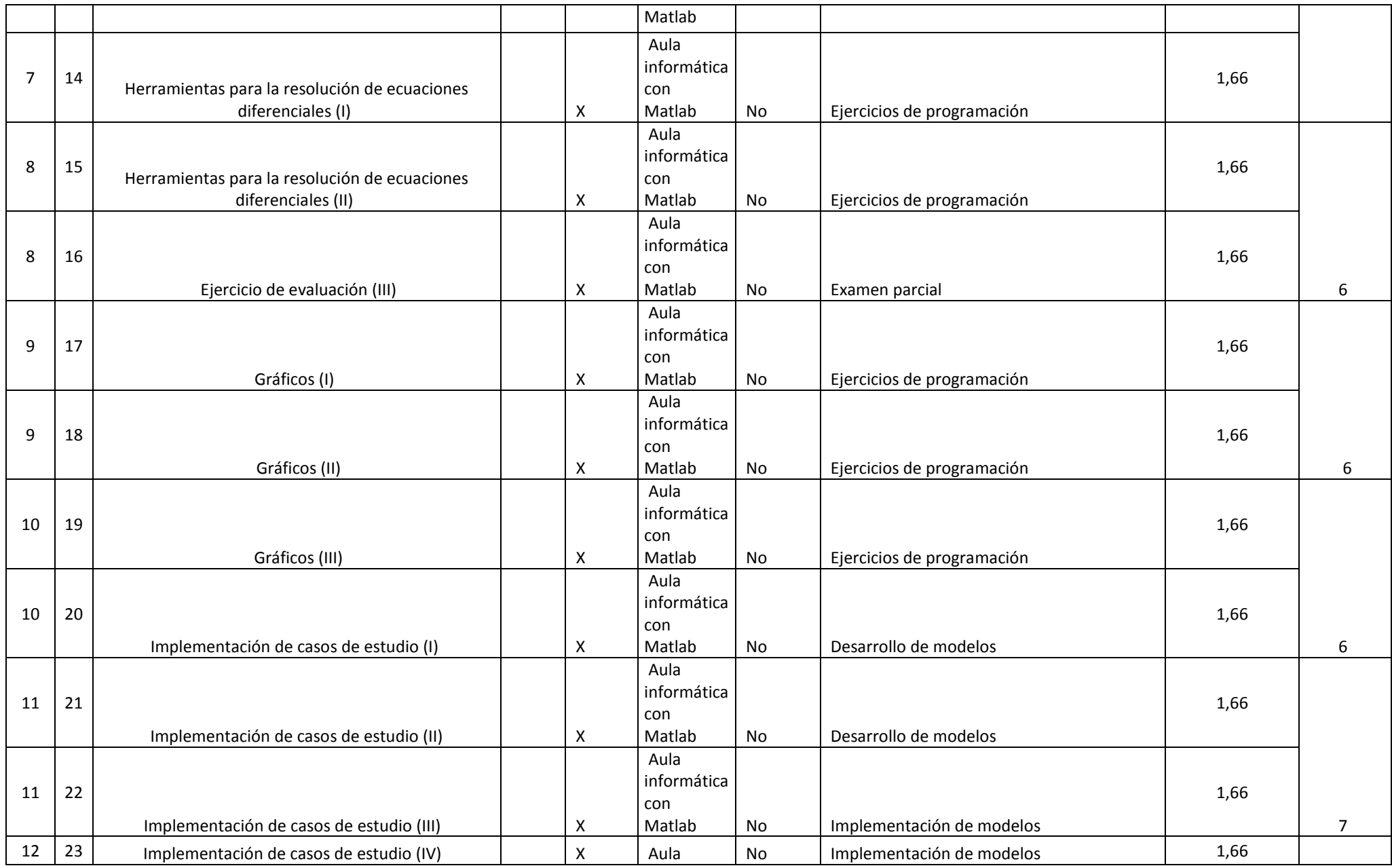

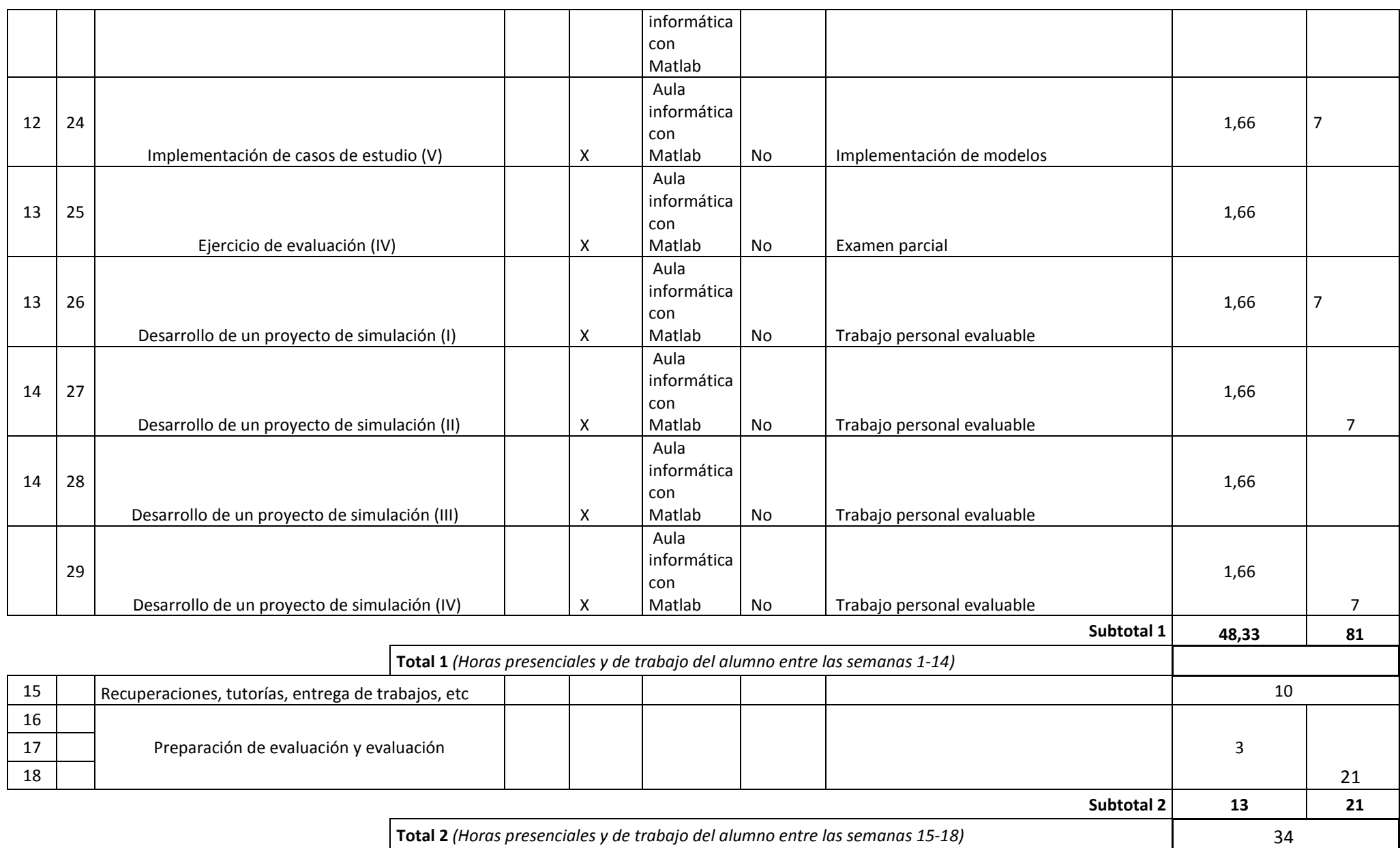

**163,33**